## **Program Tree Hieroglyphics Decoded**

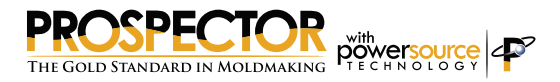

What the heck to all those different colored balls and icons next to the programs mean?

## 白<sup>见</sup> Rough

- 4 5.000-D.375-R [prog1]
- 4 1.000 DIA, FLAT x 0.063 C.RAD [ct01]
- 2.000 DIA. FLAT x 0.250 C.RAD [ct08]
- 1.000 DIA, FLAT x 0.063 C.RAD [ct14]
- 0.500 DIA. FLAT x 0.031 C.RAD [ct17]
- 4 0.250 DIA. FLAT x 0.031 C.RAD [ct18] 4 0.250 DIA. FLAT x 0.031 C.RAD [ct20]
- 0.125 DIA. FLAT x 0.010 C.RAD [ct21]
- 1.000 DIA. BALL [ct22]
- 4 0.500 DIA. BALL [ct25]
- **3** 0.500 DIA. BALL [ct26]
- 4 0.250 DIA. BALL [ct28]
- **3** 0.250 DIA. BALL [ct29]
- **A DISO DIA PALL GEORG**

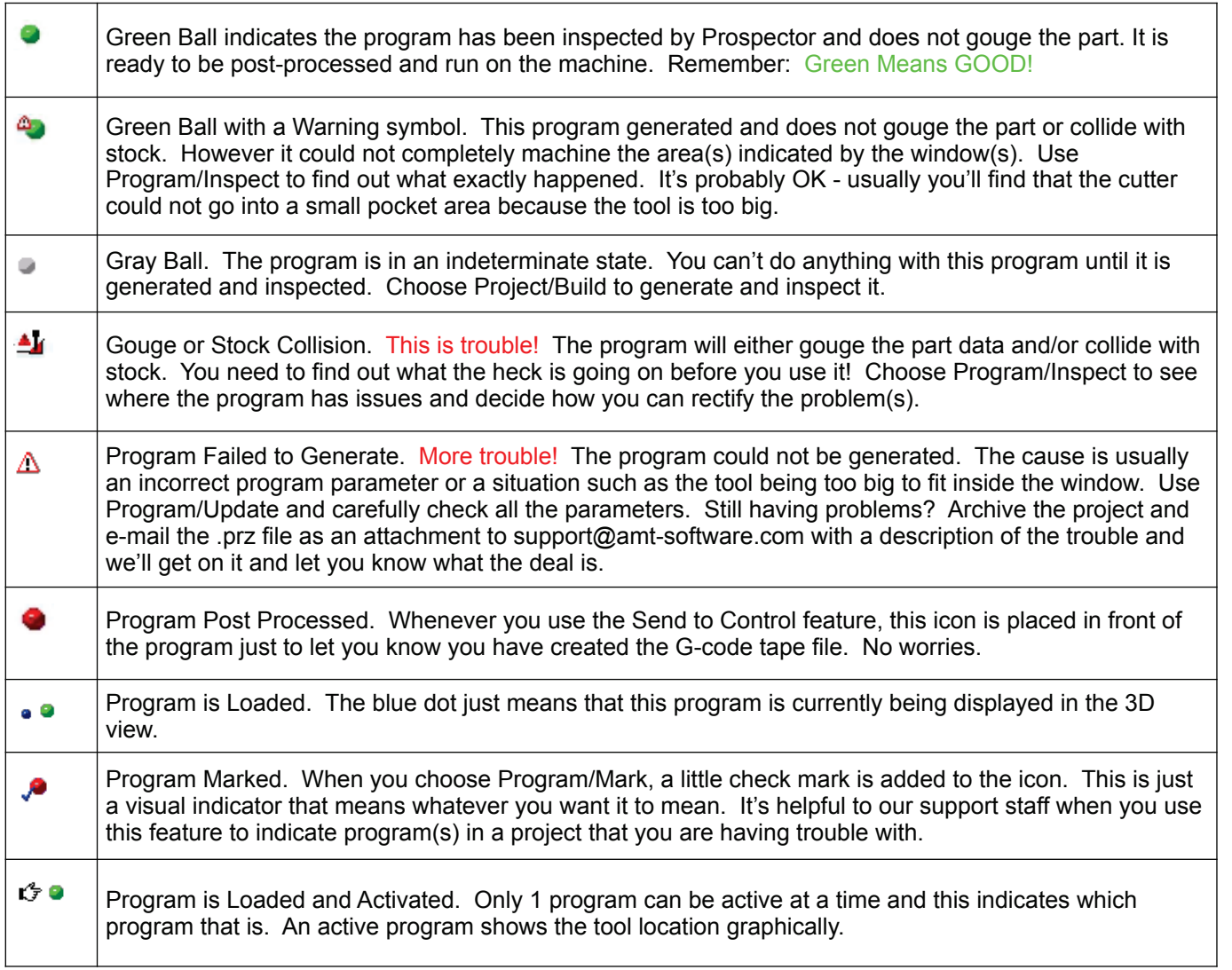